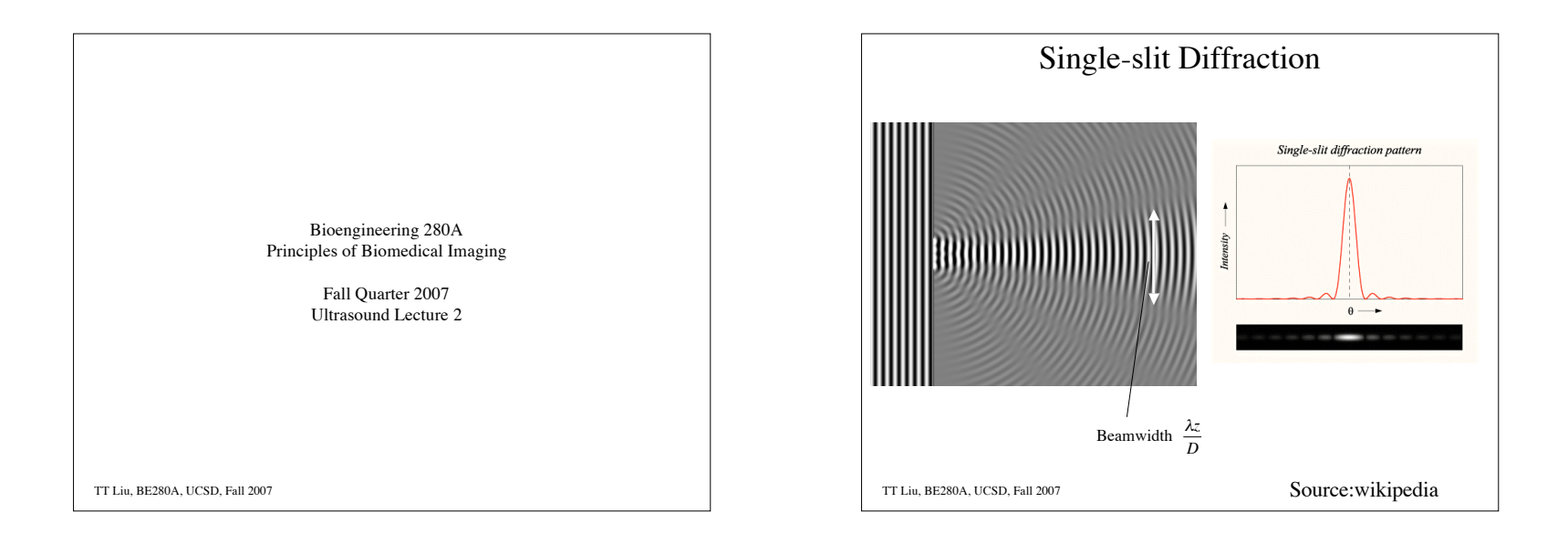

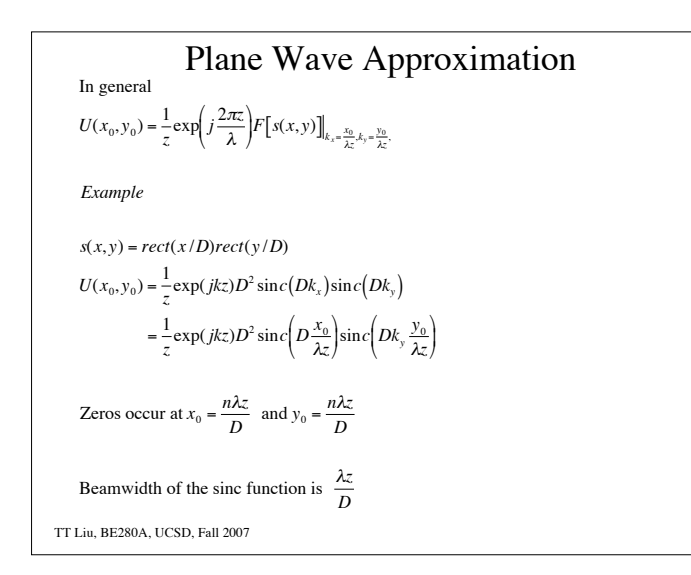

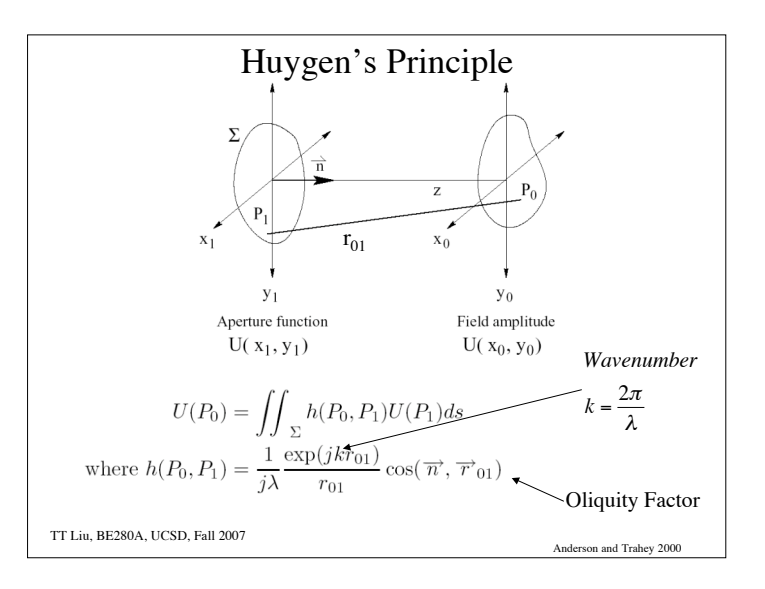

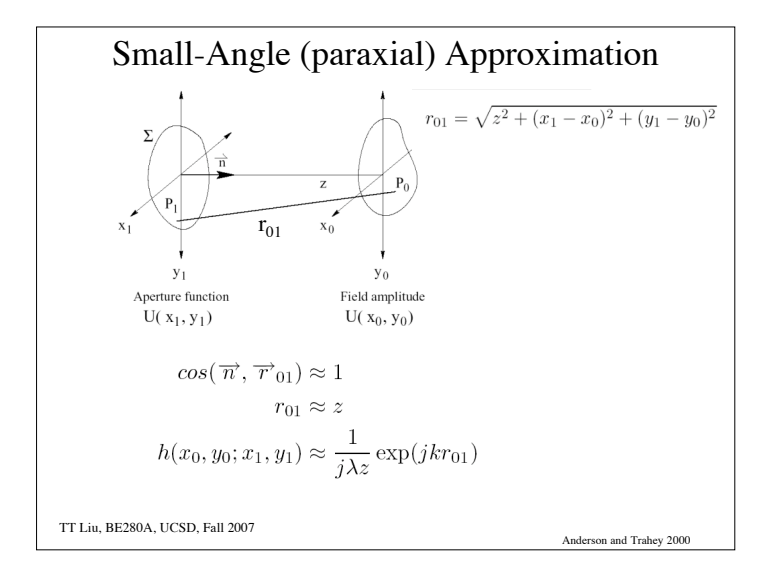

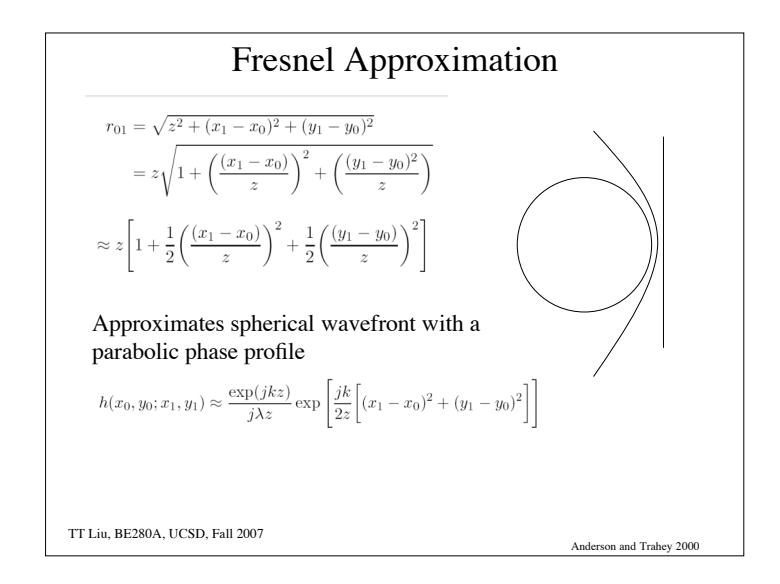

**Present Approximation**  
\n
$$
U(x_0, y_0) = \iint \frac{1}{j\lambda r_{01}} \exp(jkr_{01})s(x_1, y_1)dx_1dy_1
$$
\n
$$
\approx \iint \frac{1}{j\lambda z} \exp\left(jk(z^2 + (x_1 - x_0)^2 + (y_1 - y_0)^2)\right)s(x_1, y_1)dx_1dy_1
$$
\n
$$
\approx \iint \frac{\exp(jkz)}{j\lambda z} \exp\left(\frac{jk}{2z}\Big((x_1 - x_0)^2 + (y_1 - y_0)^2\Big)\Big)s(x_1, y_1)dx_1dy_1
$$
\n
$$
= \frac{\exp(jkz)}{j\lambda z} \Big(s(x_0, y_0) * \exp\left(\frac{jk}{2z}(x_0^2 + y_0^2)\right)\Big)
$$
\nTTLiu, BE280A, UCSD, Fall 2007

**Example 2**  
\n
$$
U(x_0, y_0) \approx \iint \frac{\exp(jkz)}{j\lambda z} \exp\left(\frac{jk}{2z} \left((x_1 - x_0)^2 + (y_1 - y_0)^2\right)\right) s(x_1, y_1) dx_1 dy_1
$$
\n
$$
= \iint \frac{\exp(jkz)}{j\lambda z} \exp\left(\frac{jk}{2z} \left((x_1^2 + y_1^2) + (x_0^2 + y_0^2) - 2(x_1x_0 + y_1y_0)\right)\right) s(x_1, y_1) dx_1 dy_1
$$
\n
$$
= \frac{\exp(jkz)}{j\lambda z} \exp\left(\frac{jk}{2z} \left(x_0^2 + y_0^2\right)\right) \times
$$
\n
$$
\iint \frac{\exp(jkz)}{j\lambda z} \exp\left(\frac{jk}{2z} \left(x_1^2 + y_1^2\right)\right) s(x_1, y_1) \exp\left(-\frac{jk}{z} \left(x_1x_0 + y_1y_0\right)\right) dx_1 dy_1
$$
\n
$$
= \frac{\exp(jkz)}{j\lambda z} \exp\left(\frac{jk}{2z} \left(x_0^2 + y_0^2\right)\right) F\left[\exp\left(\frac{jk}{2z} \left(x_1^2 + y_1^2\right)\right) s(x_1, y_1)\right]
$$
\n
$$
= \int \frac{\exp(jkz)}{j\lambda z} \exp\left(\frac{jk}{2z} \left(x_0^2 + y_0^2\right)\right) F\left[\exp\left(\frac{jk}{2z} \left(x_1^2 + y_1^2\right)\right) s(x_1, y_1)\right]
$$
\n
$$
= \int \frac{\exp(jkz)}{j\lambda z} \exp\left(\frac{jk}{2z} \left(x_0^2 + y_0^2\right)\right) F\left[\exp\left(\frac{jk}{2z} \left(x_1^2 + y_1^2\right)\right) s(x_1, y_1)\right]
$$
\n
$$
= \int \frac{\exp(jkz)}{j\lambda z} \exp\left(\frac{jk}{2z} \left(x_0^2 + y_0^2\right)\right) F\left[\exp\left(\frac{jk}{2z} \left(x_1^2 + y_1^2\right)\right) s(x_1, y_1) \right]
$$

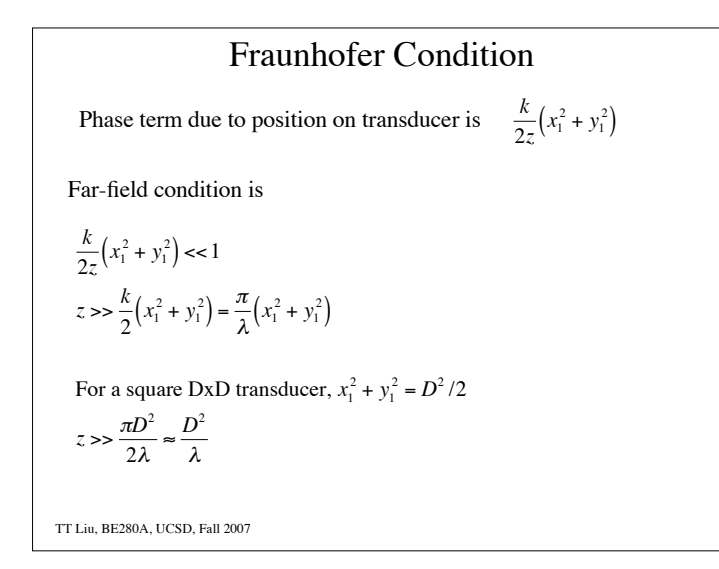

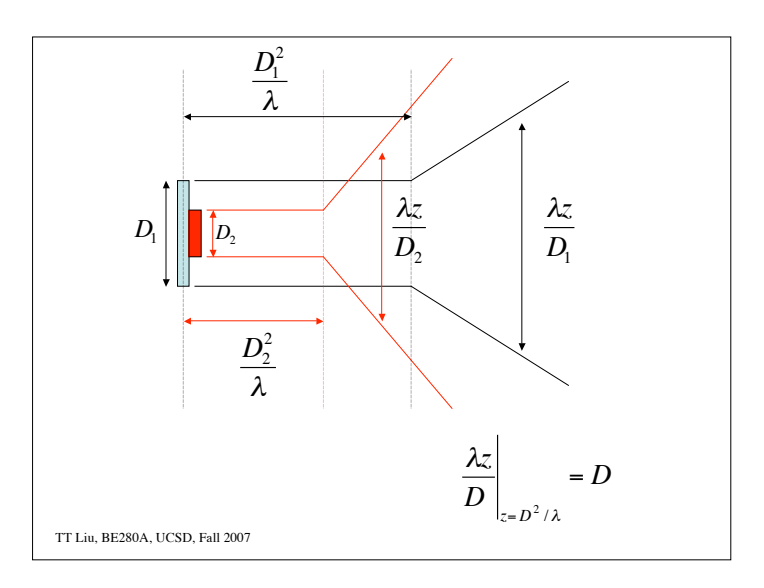

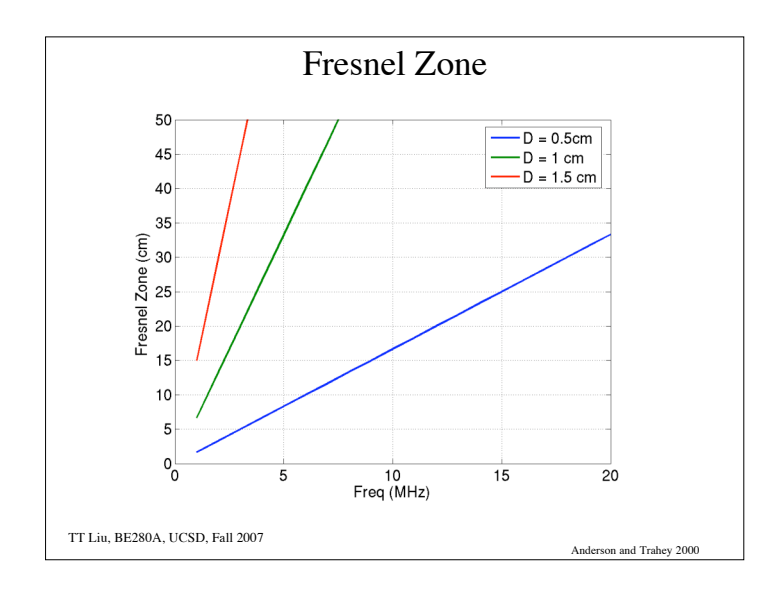

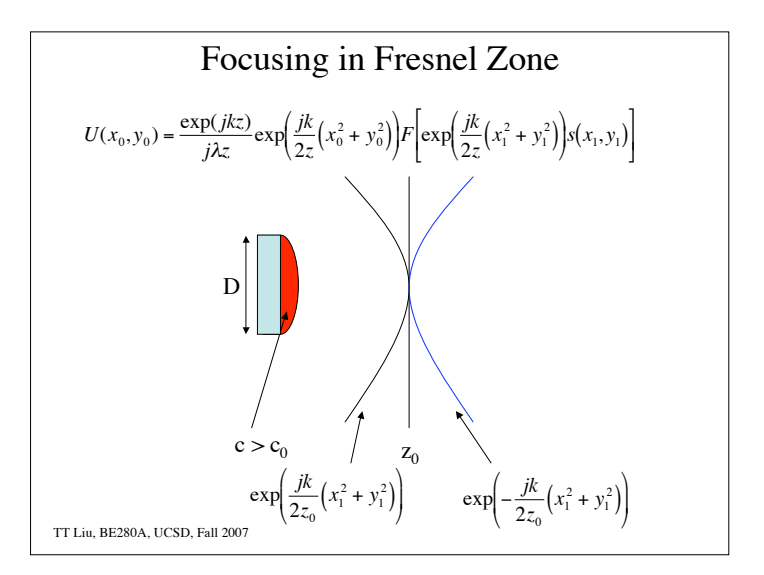

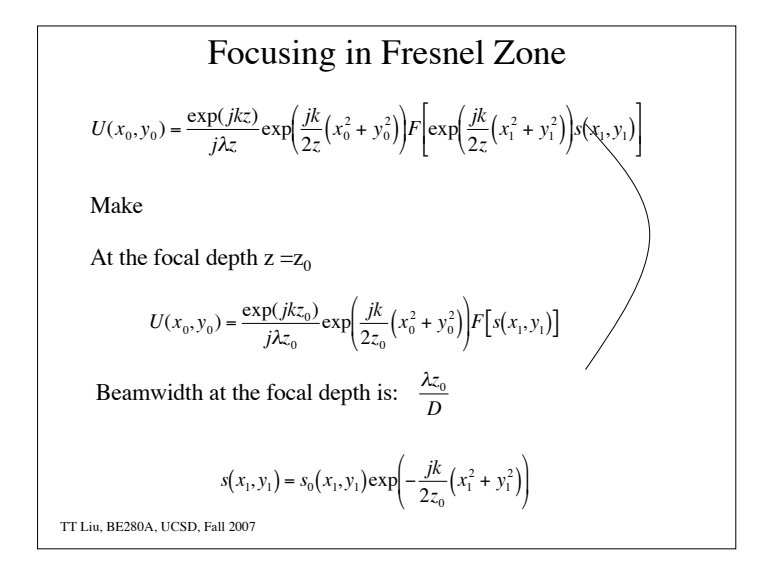

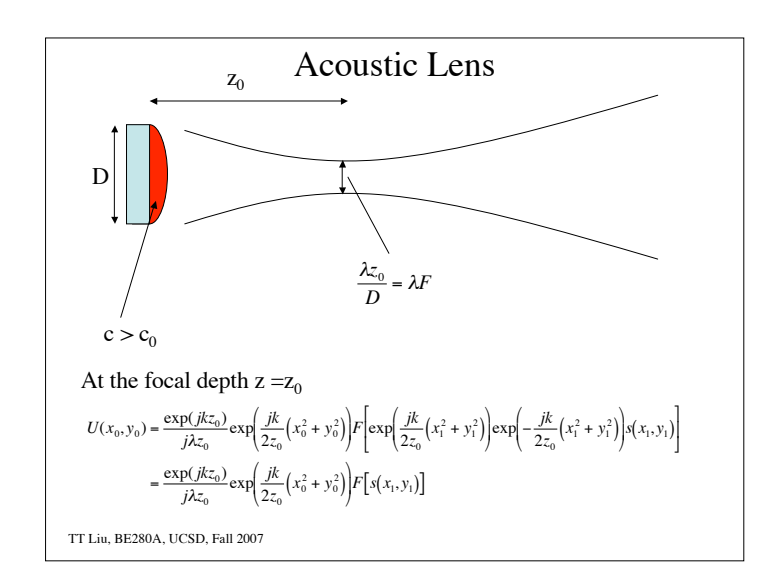

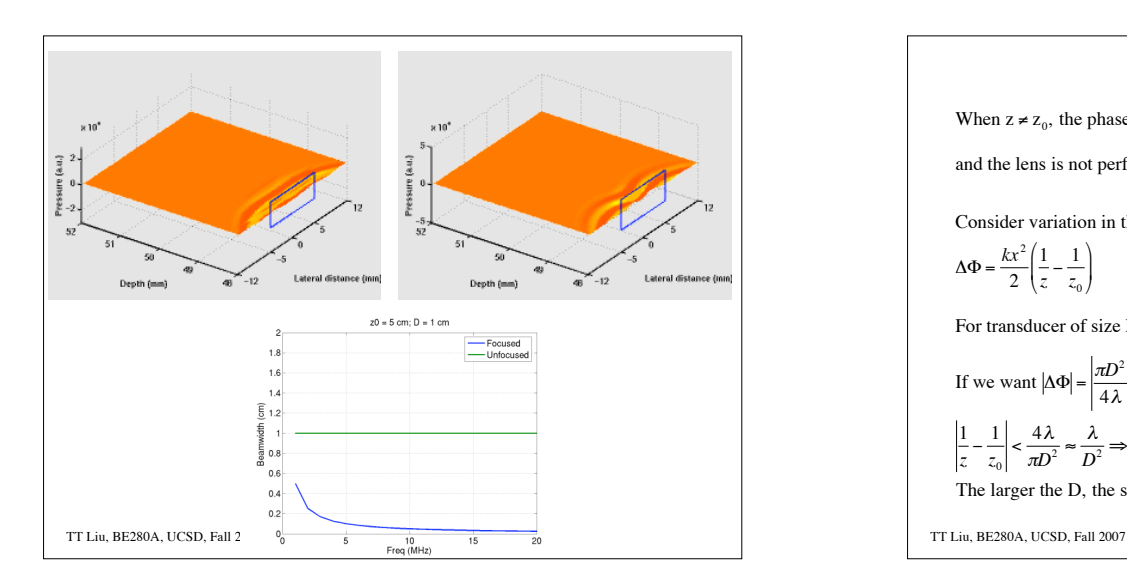

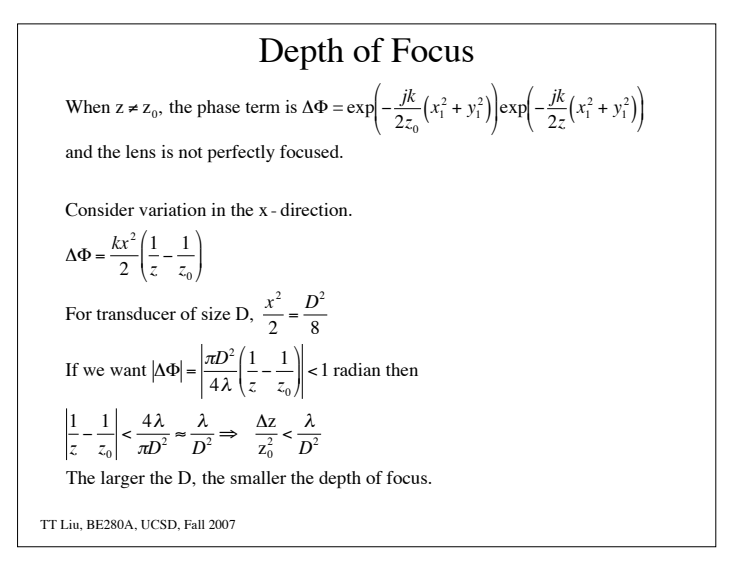

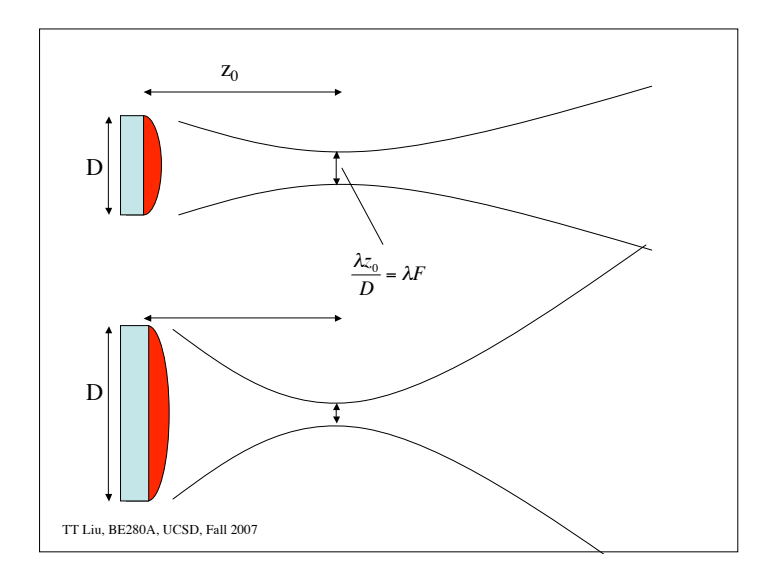

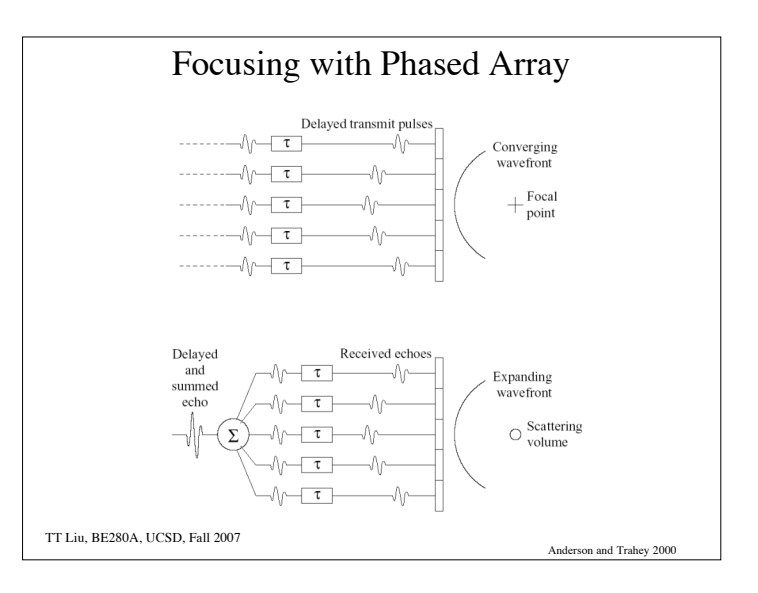

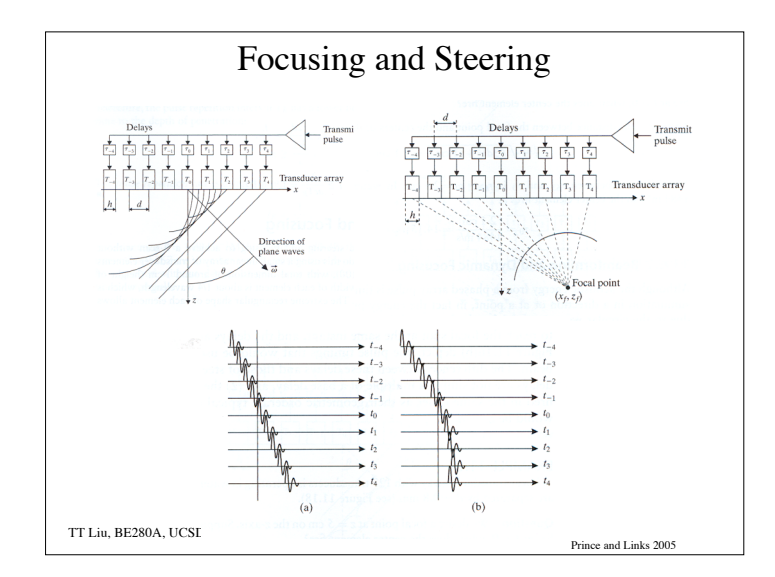

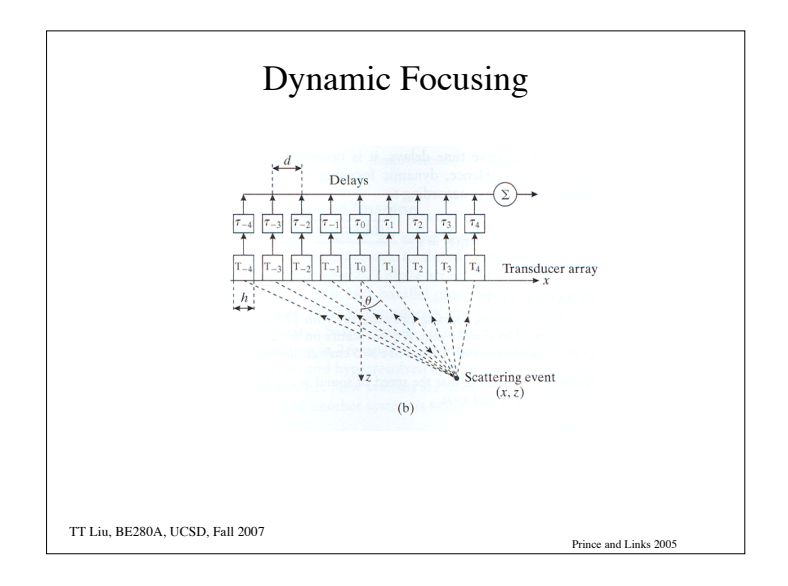

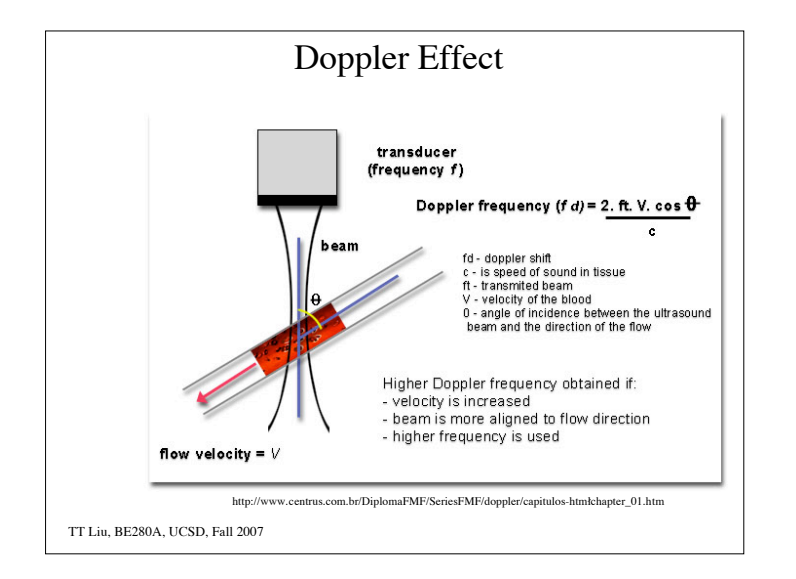

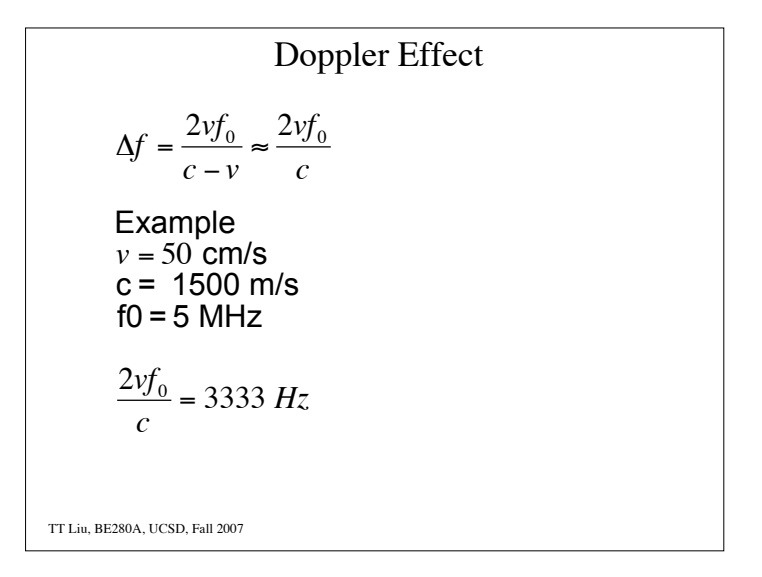

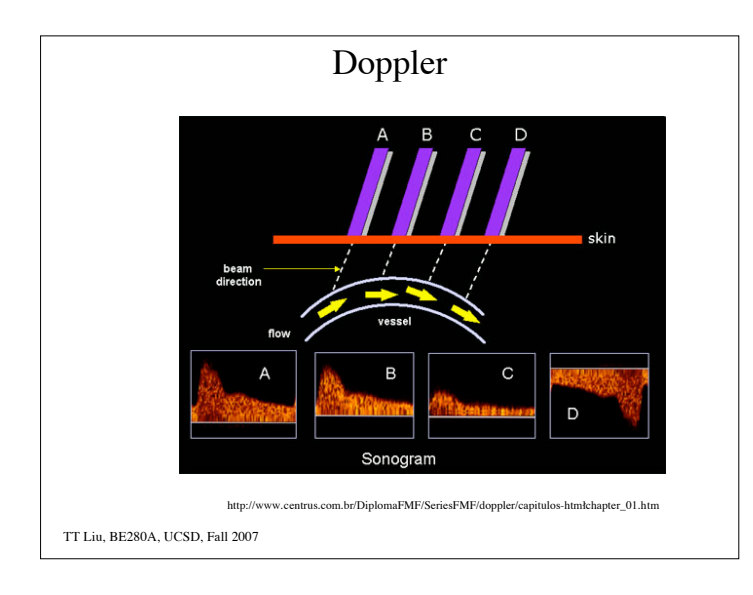

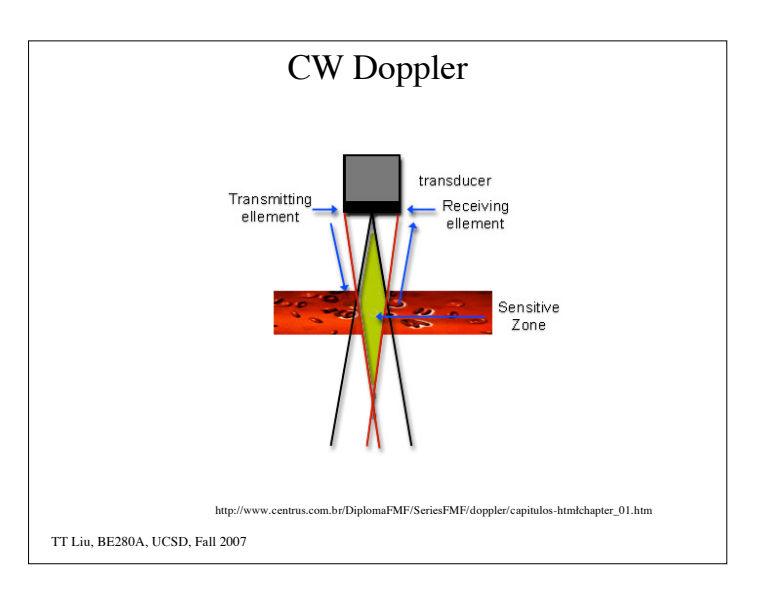

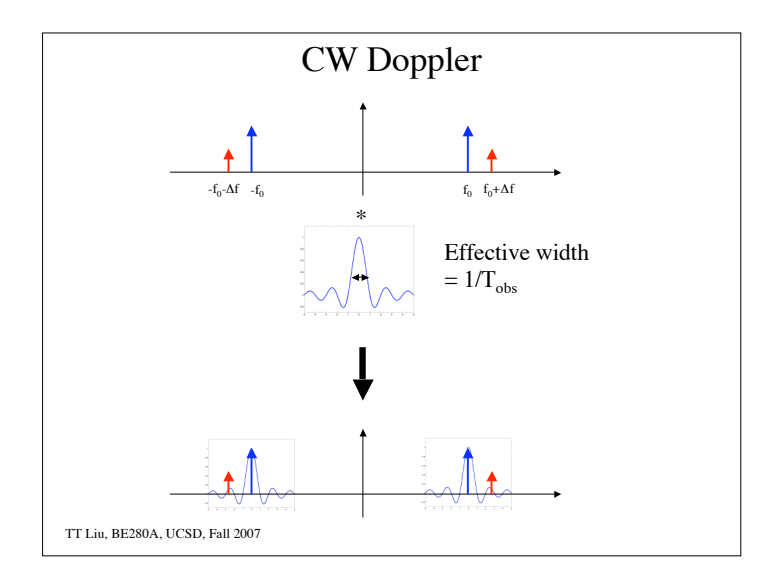

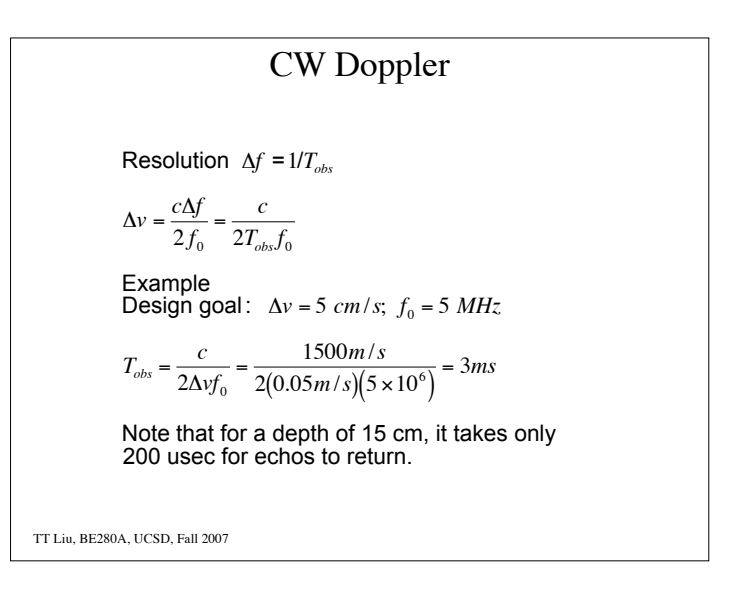

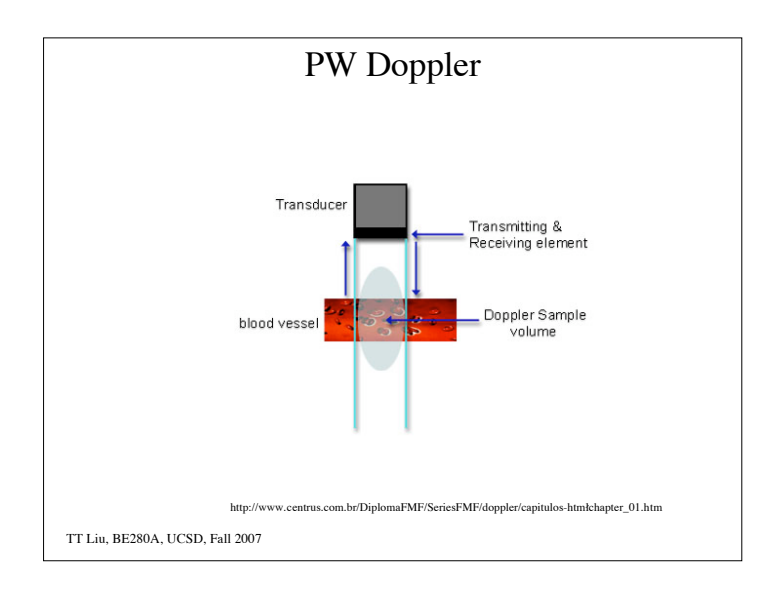

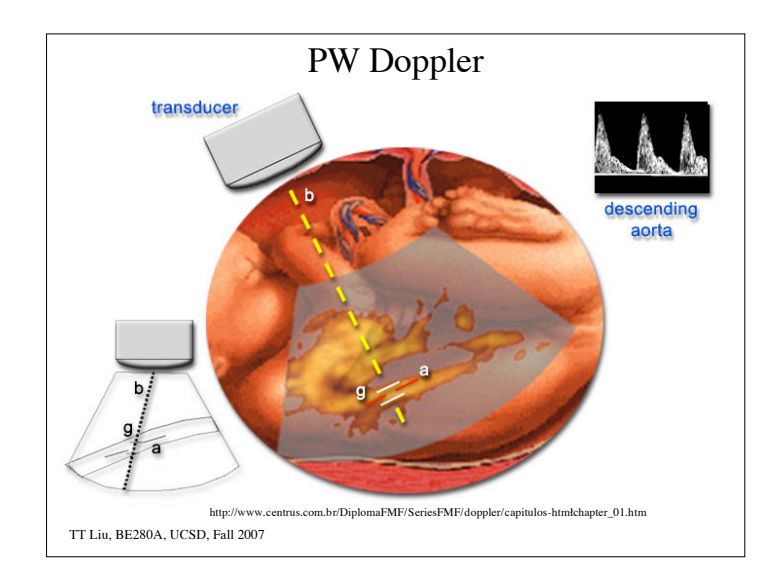

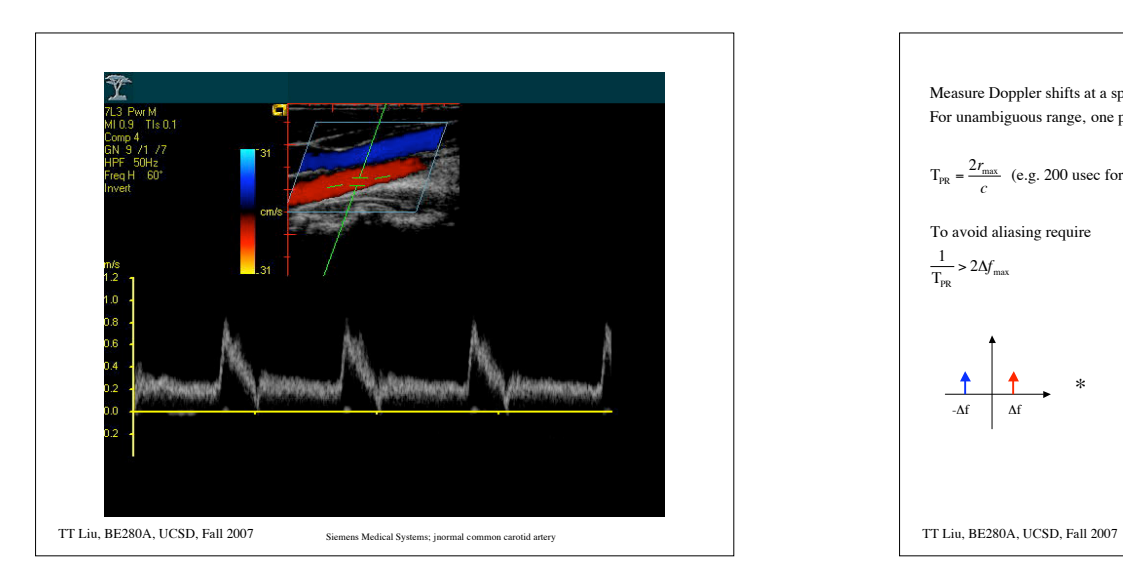

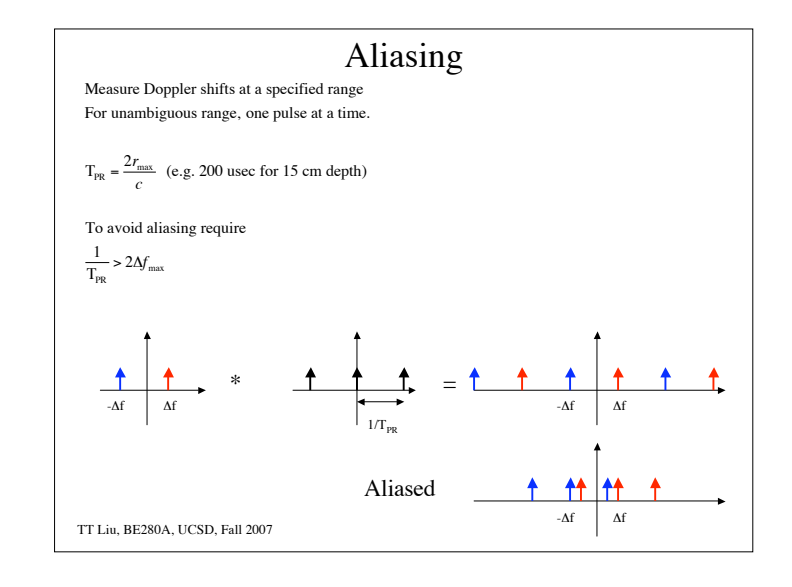

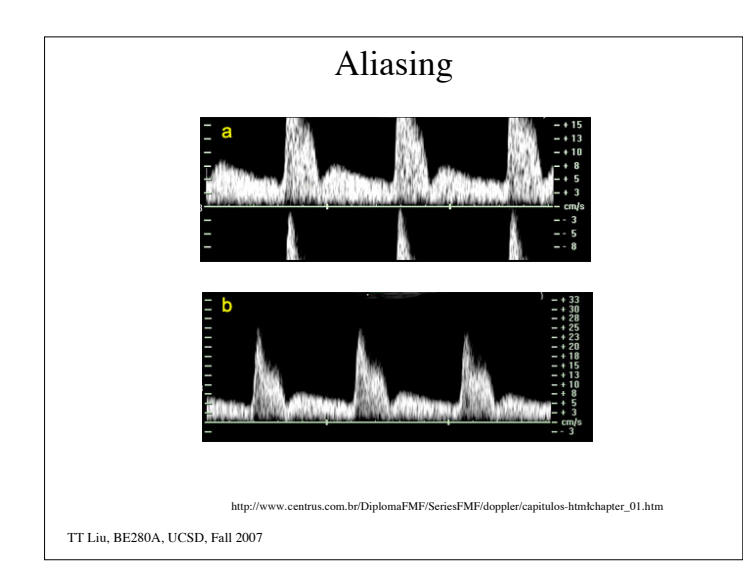

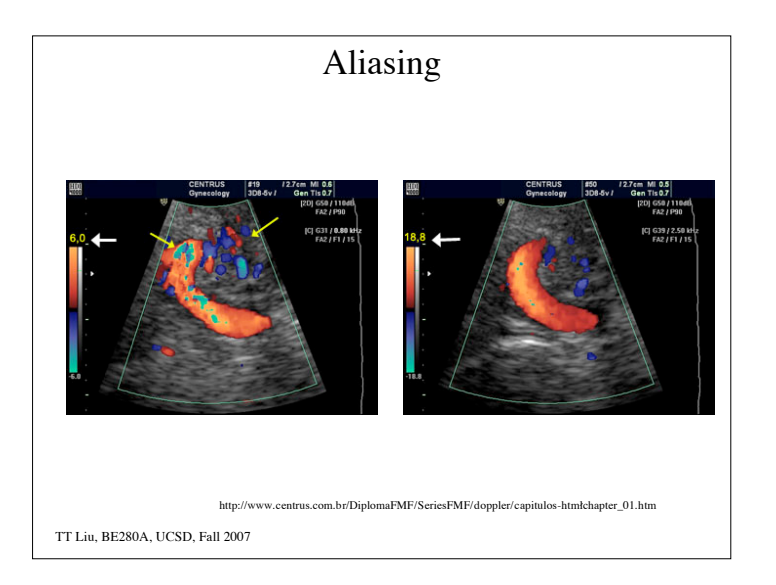

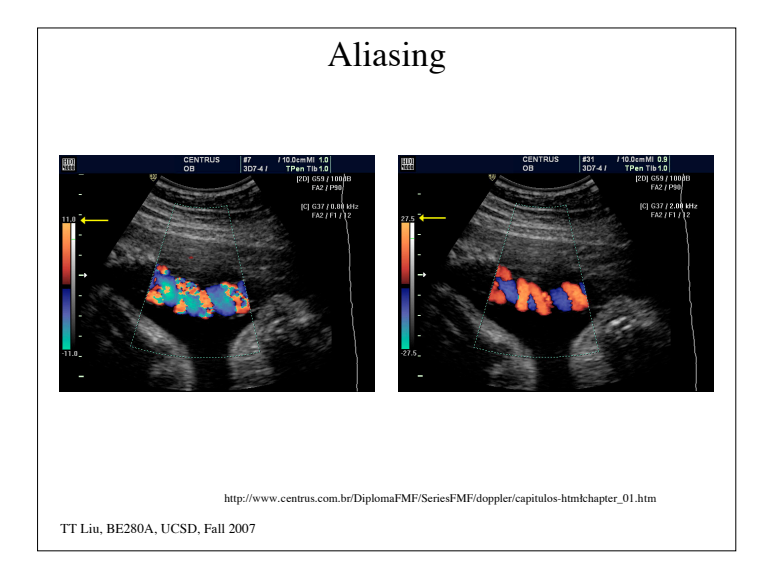

**FW Doppler**  
\nVelocity Resolution (same as with CW)  
\n
$$
T_{obs} > \frac{1}{\Delta f} = \frac{c}{2\Delta v f_0}
$$
  
\nRange Resolution  
\nWant to interrogate velocities from a small region  $\Delta z = \frac{cT_{pulse}}{2}$   
\nWe also need to make sure that particles remain within this region  
\nover the observation time  $T_{obs}$   
\n $v_{max}T_{obs} < \Delta z \Rightarrow T_{obs} < \frac{\Delta z}{v_{max}} = \frac{cT_{pulse}}{2v_{max}}$ 

TT Liu, BE280A, UCSD, Fall 2007 PW Doppler Design Example  $R_{\text{max}} = 6 \text{ cm} \implies T_{PR} = \frac{2(0.06m)}{1500m}$  $\frac{2(0.66m)}{1500m/s}$  = 80  $\mu$ sec 1  $\frac{1}{T_{PR}}$  > 2 $\Delta f_{max}$  =  $\frac{4v_{max}f_0}{c}$ *c*  $\frac{V}{4T_{\text{PR}}f_0}$  > *v*<sub>max</sub>  $\Rightarrow$  for  $f_0 = 5MHz$  we find that *v*<sub>max</sub> < 93.75*cm*/*s* If we choose  $\Delta v = 1$ *cm* /*s* then  $T_{obs} = \frac{c}{2\Delta v}$  $\frac{c}{2\Delta v_{\text{max}}f_0} = 15ms$ Range resolution:  $\Delta z > v_{\text{max}} T_{obs} = 1.4 \text{ cm}$  $T_{\text{pulse}} = \frac{2\Delta z}{ }$  $\frac{20}{c}$  = 18.8*u* sec